# Plugin API

- [web/json/app/\(:appId\)/\(~:appVersion\)/plugin/\(\\*:pluginName\)/service](#page-0-0)
- [web/json/plugin/\(\\*:pluginName\)/service](#page-0-1)
- [web/json/hash/options](#page-1-0)
- [web/json/console/app/\(\\*:appId\)/\(~:version\)/datalist/options](#page-3-0)
- [web/json/console/app/\(\\*:appId\)/\(~:version\)/forms/options](#page-3-1)
- [web/json/console/app/\(\\*:appId\)/\(~:version\)/userview/options](#page-4-0)
- [web/property/json/getElements](#page-5-0)
- [web/property/json/getPropertyOptions](#page-6-0)
- [web/property/json/\(\\*:appId\)/\(~:version\)/getPropertyOptions](#page-7-0)
- [web/property/json/\(\\*:appId\)/\(~:version\)/getDefaultProperties](#page-8-0)

# <span id="page-0-0"></span>web/json/app/(:appId)/(~:appVersion)/plugin/(\*:pluginName)/service

### URL

web/json/app/(:appId)/(~:appVersion)/plugin/(\*:pluginName)/service

#### Method

GET/POST

### Description

This plugin serves as the generic access point to any plugin that implements **PluginWebSupport** in the context of a specific App and App version.

It will call the **webService** method in the specificied plugin. Thus, the number of parameters needed essentially depends on the plugin itself.

#### Parameters

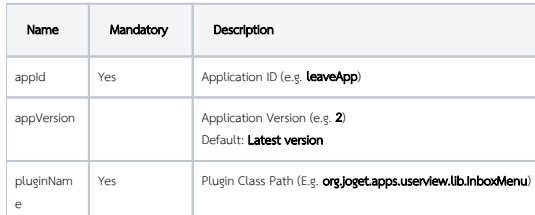

### Sample Call

[http://localhost:8080/jw/web/json/app/leaveApp/2/plugin/org.joget.apps.userview.lib.InboxMenu/service?action=getProcesses](http://localhost:8080/jw/web/json/app/*leaveApp*/*2*/*plugin/org.joget.apps.userview.lib.InboxMenu*/service?action=getProcesses)

### Sample Resul

```
\mathbf{r} {
        "value":"",
        "label":""
    },
    {
        "value":"leaveProcess",
        "label":"Leave Process (leaveProcess)"
    }
\, \, \,
```
# <span id="page-0-1"></span>web/json/plugin/(\*:pluginName)/service

# URL

web/json/plugin/(\*:pluginName)/service

### Method

GET/POST

Description

This plugin serves as the generic access point to any plugin that implements **PluginWebSupport** without being in the context of a specific App and App version.

It will call the **webService** method in the specificied plugin. Thus, the number of parameters needed essentially depends on the plugin itself.

#### Parameters

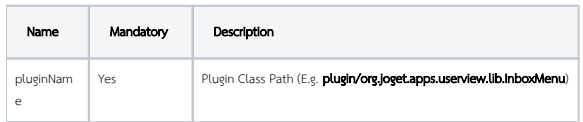

### Sample Call

<http://localhost:8080/jw/web/json/plugin/org.joget.apps.userview.lib.UserPermission/service?action=getUsers>

### Sample Result

```
\mathbb{I} { 
        "value":"admin",
       "label":"Admin Admin(admin)"
    },
    { 
        "value":"cat",
        "label":"Cat Grant(cat)"
    },
    { 
        "value":"clark",
       "label":"Clark Kent(clark)"
    },
    { 
       "value":"david",
       "label":"David Cain(david)"
    }
]
```
### <span id="page-1-0"></span>web/json/hash/options

#### URL

web/json/hash/options

### Method

GET

#### Description

This is the utility call used to list down all hash variables' availableSyntax for autocomplete purpose.

#### Parameters

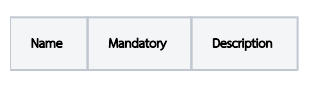

### Sample Call

<http://localhost:8080/jw/web/json/hash/options>

### Sample Result

 $\mathfrak{g}$ 

- "assignment.activityDefId", "assignment.activityId", "assignment.activityName", "assignment.assigneeId",
- "assignment.processDefId",
- "assignment.processId",
- 
- "assignment.processName",
- "assignment.processRequesterId",

 "assignment.processVersion", "currentUser.active", "currentUser.department.description", "currentUser.department.id", "currentUser.department.name", "currentUser.email", "currentUser.employee.code", "currentUser.employee.isHod", "currentUser.employee.jobTitle", "currentUser.firstName", "currentUser.grade.description", "currentUser.grade.id", "currentUser.grade.name", "currentUser.groups.id", "currentUser.groups.name", "currentUser.hod.active", "currentUser.hod.email", "currentUser.hod.firstName", "currentUser.hod.lastName", "currentUser.hod.timeZone", "currentUser.hod.username", "currentUser.lastName", "currentUser.organization.description", "currentUser.organization.id", "currentUser.organization.name", "currentUser.timeZone", "currentUser.username", "date.DAY+INTEGER.FORMAT", "date.DAY-INTEGER.FORMAT", "date.FORMAT", "date.MONTH+INTEGER.FORMAT", "date.MONTH-INTEGER.FORMAT", "date.YEAR+INTEGER.FORMAT", "date.YEAR-INTEGER.FORMAT", "envVariable.KEY", "form.TABLE.COLUMN", "form.TABLE.COLUMN[PRIMARY\_KEY]", "i18n.KEY", "performer.ACTIVITY\_DEF\_ID.active", "performer.ACTIVITY\_DEF\_ID.email", "performer.ACTIVITY\_DEF\_ID.firstName", "performer.ACTIVITY\_DEF\_ID.id", "performer.ACTIVITY\_DEF\_ID.lastName", "performer.ACTIVITY\_DEF\_ID.timeZone", "performer.ACTIVITY\_DEF\_ID.username", "requestParam.KEY", "user.USERNAME.active", "user.USERNAME.department.description", "user.USERNAME.department.id", "user.USERNAME.department.name", "user.USERNAME.email", "user.USERNAME.employee.code", "user.USERNAME.employee.isHod", "user.USERNAME.employee.jobTitle", "user.USERNAME.firstName", "user.USERNAME.grade.description", "user.USERNAME.grade.id", "user.USERNAME.grade.name", "user.USERNAME.groups.id", "user.USERNAME.groups.name", "user.USERNAME.hod.active", "user.USERNAME.hod.email", "user.USERNAME.hod.firstName", "user.USERNAME.hod.lastName", "user.USERNAME.hod.timeZone", "user.USERNAME.hod.username", "user.USERNAME.lastName", "user.USERNAME.organization.description", "user.USERNAME.organization.id", "user.USERNAME.organization.name", "user.USERNAME.timeZone",

# <span id="page-3-0"></span>web/json/console/app/(\*:appId)/(~:version)/datalist/options

### URL

 $\overline{1}$ 

web/json/console/app/(\*:appId)/(~:version)/datalist/options

# Method

GET

### Description

List all Datalists in of a specific App and App version

### Parameters

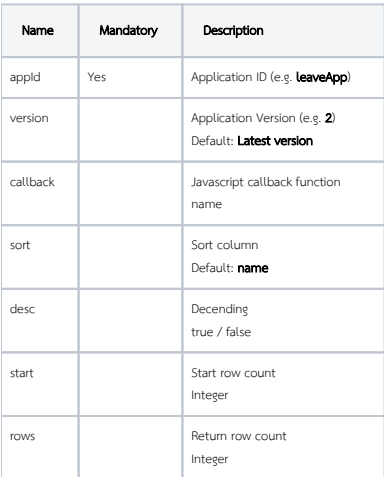

#### Sample Call

<http://localhost:8080/jw/web/json/console/app/leaveApp/2/datalist/options>

### Sample Result

```
\overline{\mathfrak{l}} {
        "value":"",
        "label":""
    },
    {
        "value":"applicationList",
        "label":"Application List"
    },
    {
        "value":"contactList",
        "label":"Contact List"
    },
    {
        "value":"userApplicationList",
        "label":"User Application List"
    }
]
```
# <span id="page-3-1"></span>web/json/console/app/(\*:appId)/(~:version)/forms/options

web/json/console/app/(\*:appId)/(~:version)/forms/options

### Method

GET

### Description

List all Forms in of a specific App and App version

### Parameters

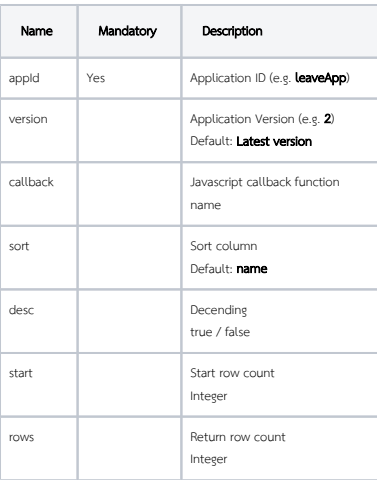

### Sample Call

<http://localhost:8080/jw/web/json/console/app/leaveApp/2/forms/options>

### Sample Result

```
\mathbb{I} {
       "value":"",
       "label":""
    },
    {
       "value":"submitLeaveForm",
       "label":"1-Submit Leave Form"
    },
    {
       "value":"approveLeaveForm",
       "label":"2-Approve Leave Form"
    },
    {
       "value":"leaveApprovedForm",
       "label":"3-Leave Approved Form"
    }
]
```
# <span id="page-4-0"></span>web/json/console/app/(\*:appId)/(~:version)/userview/options

# URL

web/json/console/app/(\*:appId)/(~:version)/userview/options

#### Method

GET

# Description

List all Userviews in of a specific App and App version

 $^{\circ}$ 

Available in Joget version 5

### Parameters

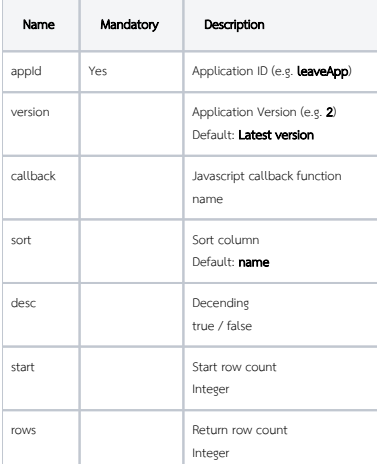

# Sample Call

<http://localhost:8080/jw/web/json/console/app/leaveApp/2/userview/options>

# Sample Result

# <span id="page-5-0"></span>web/property/json/getElements

#### URL

web/property/json/getElements

# Method

GET

### Description

Return a list of plugins of the given type.

### Parameters

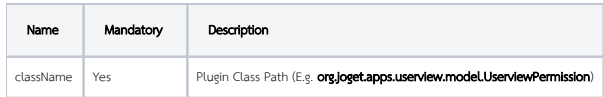

# Sample Call

<http://localhost:8080/jw/web/property/json/getElements?classname=org.joget.apps.userview.model.UserviewPermission>

```
\overline{[} {
       "value":"",
       "label":""
    },
    {
       "value":"org.joget.plugin.enterprise.AdminUserviewPermission",
       "label":"Is Admin"
    },
    {
       "value":"org.joget.plugin.enterprise.AnonymousUserviewPermission",
       "label":"Is Anonymous"
    },
    {
       "value":"org.joget.apps.userview.lib.BeanShellPermission",
       "label":"Bean Shell Script"
    },
    {
       "value":"org.joget.apps.userview.lib.DepartmentPermission",
       "label":"Department"
    },
    {
       "value":"org.joget.apps.userview.lib.GroupPermission",
       "label":"Group"
    },
    {
       "value":"org.joget.apps.userview.lib.LoggedInUserPermission",
       "label":"Logged In User"
    },
    {
       "value":"org.joget.apps.userview.lib.OrganizationPermission",
       "label":"Organization"
    },
    {
       "value":"org.joget.plugin.enterprise.SubLevelUserviewPermission",
       "label":"Is Sub Level Userview"
    },
    {
       "value":"org.joget.apps.userview.lib.UserPermission",
       "label":"User"
    }
]
```
# <span id="page-6-0"></span>web/property/json/getPropertyOptions

### URL

web/property/json/getPropertyOptions

#### Method

GET

### Description

Calls the **getPropertyOptions()** method of the given plugin. This is used primarily in the property editor of Joget to dynamically construct the properties.

#### Parameters

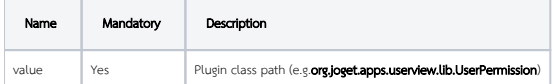

#### Sample Call

<http://localhost:8080/jw/web/property/json/getPropertyOptions?value=org.joget.apps.userview.lib.UserPermission>

```
\overline{[} {
       title:'Configure Userview Permission (User)',
       properties:[
          {
              name:'orgId',
              label:'Select Organization',
              type:'selectbox',
              options_ajax:'[CONTEXT_PATH]/web/json/plugin/org.joget.apps.userview.lib.UserPermission/service?
action=getOrgs'
          },
          {
              name:'allowedUsernames',
             label:'Select Users',
             type:'multiselect',
             size:'10',
             options_ajax_on_change:'orgId',
             options_ajax:'[CONTEXT_PATH]/web/json/plugin/org.joget.apps.userview.lib.UserPermission/service?
action=getUsers'
          }
       ]
    }
\overline{1}
```
# <span id="page-7-0"></span>web/property/json/(\*:appId)/(~:version)/getPropertyOptions

URL

Method

### Description

Calls the **getPropertyOptions()** method of the given plugin in a App context. This is used primarily in the property editor of Joget to dynamically construct the properties.

#### Parameters

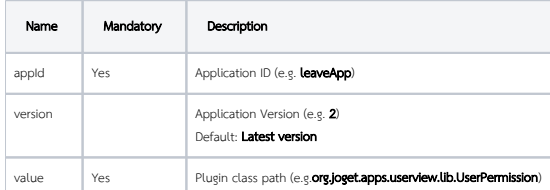

### Sample Call

<http://localhost:8080/jw/web/property/json/leaveApp/2/getPropertyOptions?value=org.joget.apps.form.lib.DefaultValidator>

```
\overline{[} {
       title:'Configure Validator',
       properties:[
          {
             name:'mandatory',
             label:'Mandatory',
             type:'checkbox',
             value:'true',
             options:[
                {
                   value:'true',
                   label:''
 }
             ]
 },
\left\{ \begin{array}{ccc} 1 & 1 & 1 \\ 1 & 1 & 1 \end{array} \right\} name:'type',
             label:'Type',
             type:'selectbox',
             options:[
                {
                   label:'',
                   value:''
                },
{
                   label:'Alphabet',
                   value:'alphabet'
                },
{
                   label:'Alphanumeric',
                   value:'alphanumeric'
                },
{
                   label:'Numeric',
                   value:'numeric'
                },
{
                   label:'Email',
                   value:'email'
                },
{
                   label:'Custom Regular Expression',
                   value:'custom'
 }
             ]
          },
          {
             name:'custom-regex',
             label:'Custom Regular Expression',
             type:'textfield'
          },
          {
             name:'message',
             label:'Custom Error Message Shown When Validation Fail ',
             type:'textfield'
          }
       ]
   }
\overline{1}
```
# <span id="page-8-0"></span>web/property/json/(\*:appId)/(~:version)/getDefaultProperties

### URL

web/property/json/(\*:appId)/(~:version)/getDefaultProperties

GET

#### Description

To get plugin default properties of a given class path in a App context.

Available in Joget version 5

### Parameters

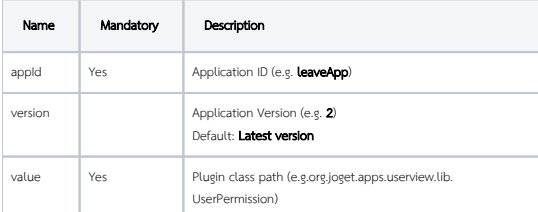

#### Sample Call

[http://localhost:8080/jw/web/property/json/hr\\_expense/2/getDefaultProperties?value=org.joget.apps.app.lib.EmailTool](http://localhost:8080/jw/web/property/json/hr_expense/2/getDefaultProperties?value=org.joget.apps.app.lib.EmailTool)

```
{
    "host":"smtp.gmail.com",
   "port":"465",
    "security":"",
    "username":"",
   "password":"****SECURE_VALUE****-0",
   "from":"test@test.com",
   "toSpecific":"",
   "toParticipantId":"",
    "cc":"",
    "bcc":"",
    "subject":"",
   "message":"",
    "isHtml":"",
    "formDefId":"",
    "fields":[
    ],
    "files":[
    ]
}
```